## https://secure.trust-provider.com/products/!AutoReplaceCS

## Version History

1.00 Original version. 1.01 Added: "csr" parameter. 1.02 Updated: Allowed values of "contactEmailAddress" request parameter.

## 1. Request

The request should be POSTed (rather than GETed) to the above URL.

Required variables are in bold. Optional variables are in italics.

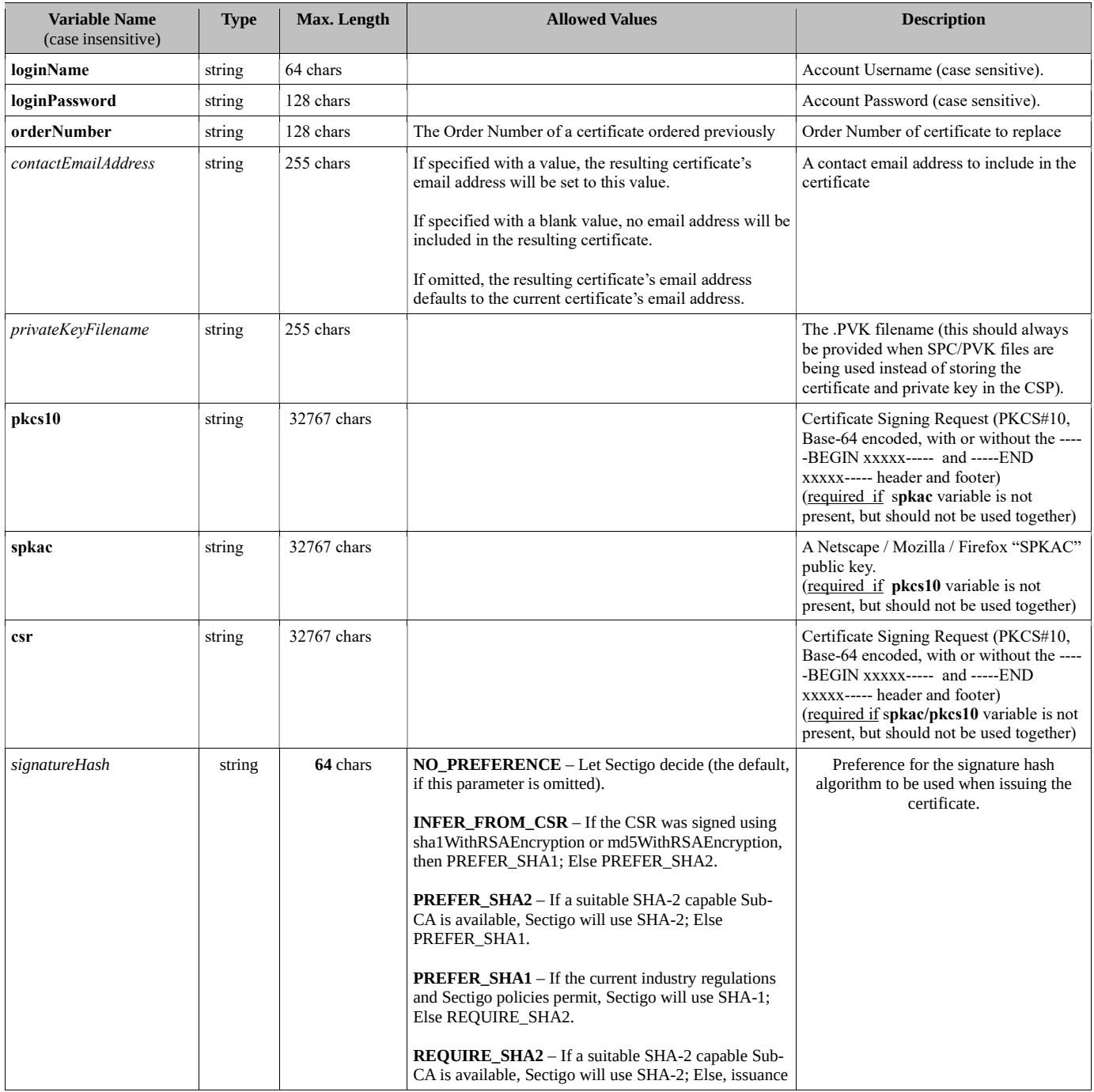

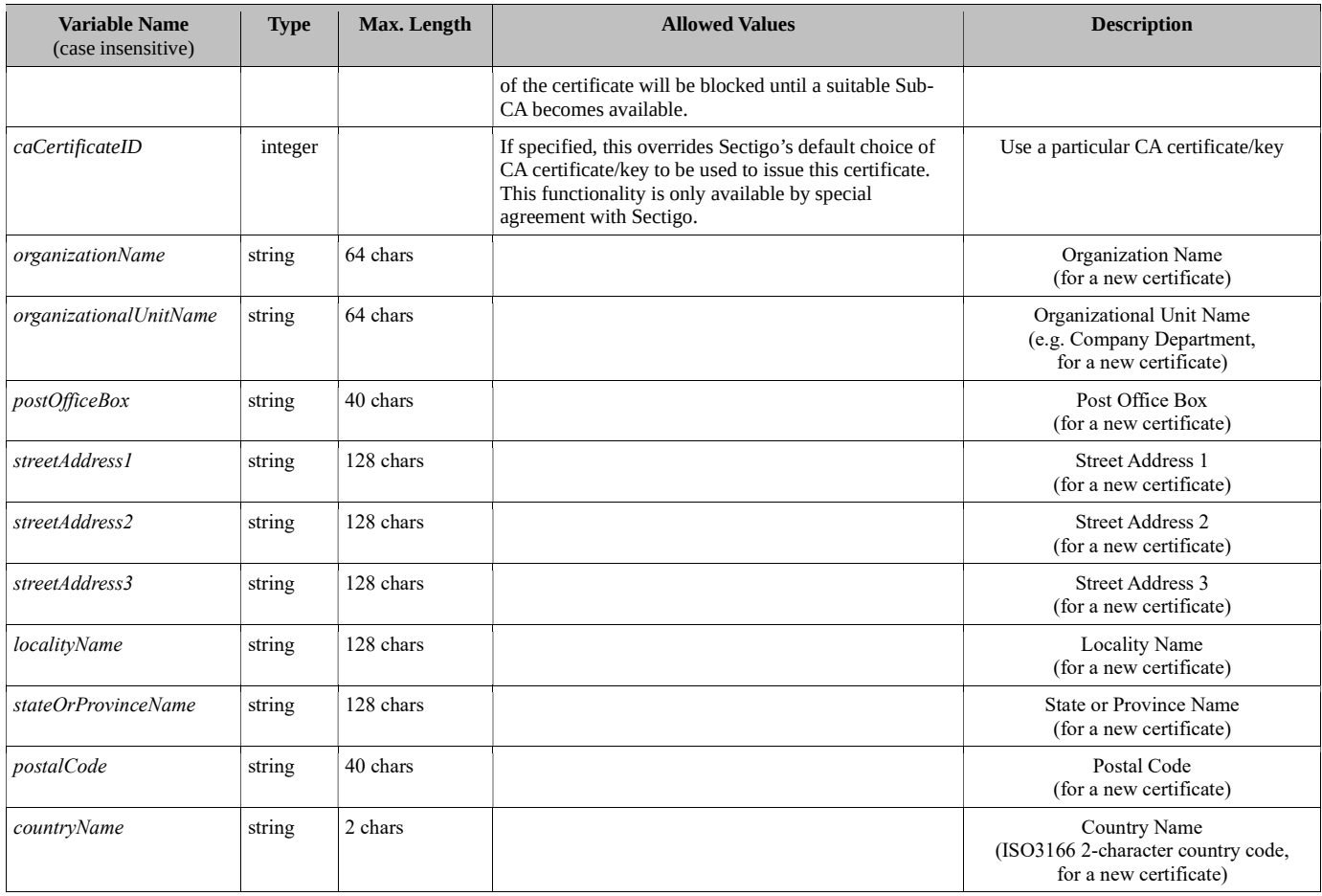

## 2. Response

Line 1: StatusCode

Line 2 :Error Message (If StatusCode < 0)

Possible values for "StatusCode" and "ErrorMessage":

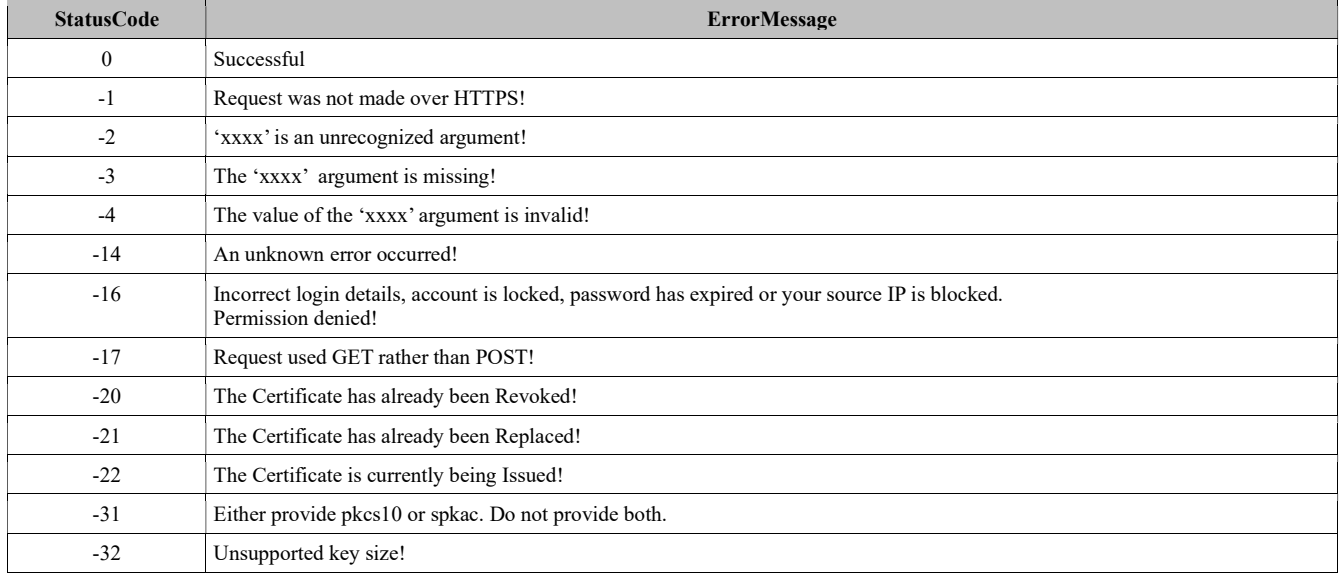